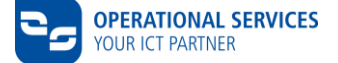

## **CSN CHECKLIST**

This checklist is a guideline to accompany the provisioning workflow "Connection to the Volkswagen and/or Audi partner network (PFN)" (PFN connection) for the use of various VW Group systems. You will be supported with questions about necessary tasks and their possible sequence.

Information about contracts, prices, technical basics, applications, others

<https://www.operational-services.de/en/supplier-solutions>

Download of information [https://www.operational-services.de/en/supplier-solutions/csn/dokumente-zum-](https://www.operational-services.de/en/supplier-solutions/csn/dokumente-zum-download)

[download](https://www.operational-services.de/en/supplier-solutions/csn/dokumente-zum-download)

CSN Partner Portal - Access to the CSN Partifier Portal - Access to the<br>application form and further information

## **ORGANIZATIONAL PREPARATIONS**

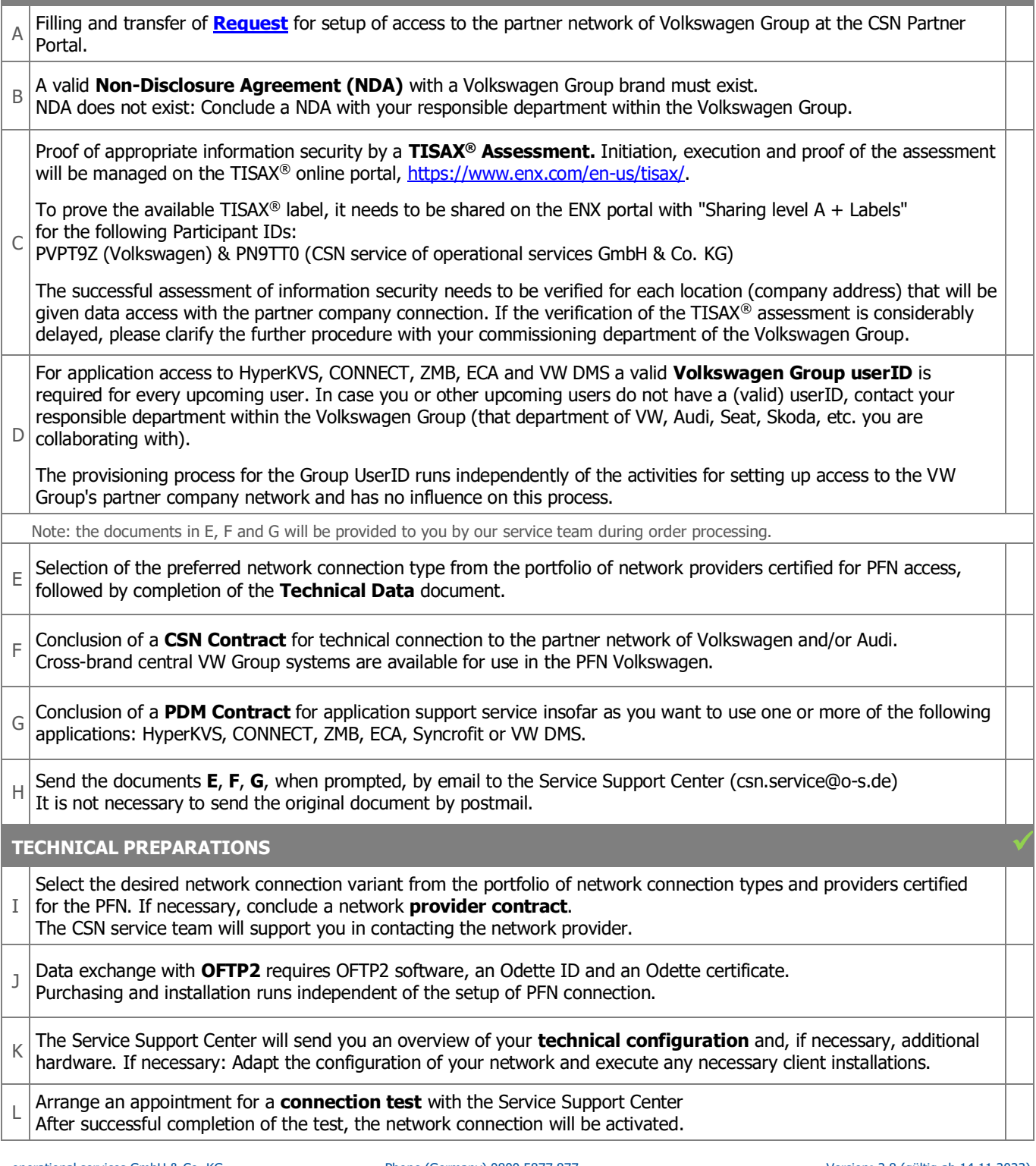